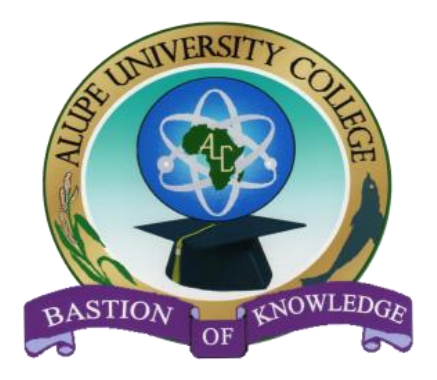

# **BOOLEAN SEARCHING**

**ALUPE UNIVERSITY COLLEGE LIBRARY**

**INFORMATION LITERACY**

#### What is Boolean searching?

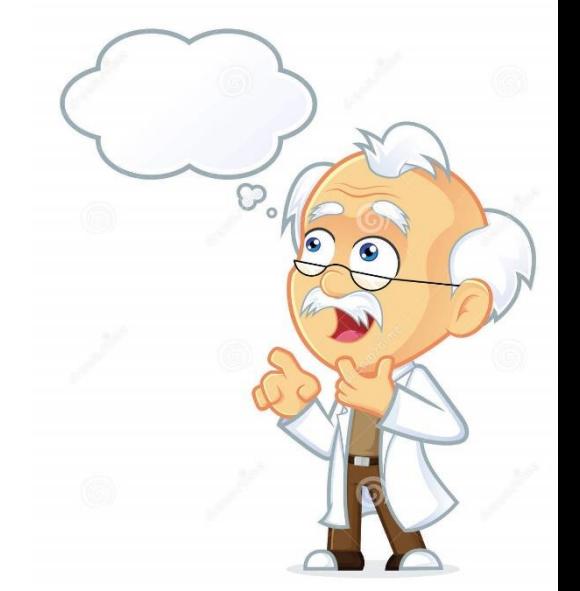

- Boolean searching is built on a method of symbolic logic developed by **George Boole**, a 19th century English mathematician.
- Boolean searches allow you to combine words and phrases using the words **AND, OR, NOT** (known as Boolean operators) to limit, broaden, or define your search. A good researcher should know how to do a Boolean Search.

#### "What is a Boolean Operator?"

• Boolean Operators are **simple words (AND, OR, NOT or AND NOT) used as conjunctions to combine or exclude keywords in a search**, resulting in more focused and productive results. This should save time and effort by eliminating inappropriate hits that must be scanned before discarding.

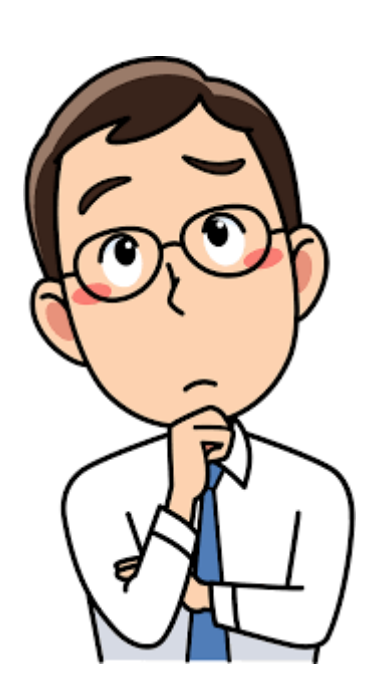

## AND operator

• The **AND** operator is a short way of saying that all of the search terms or keywords have to be in the records retrieved in the search.

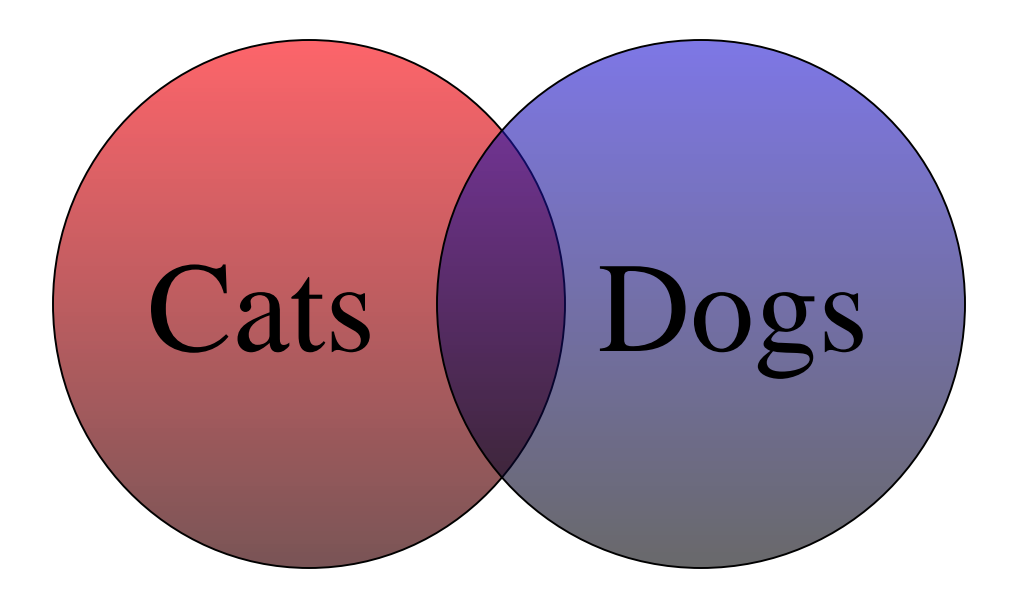

# OR operator

• The **OR** operator is a short way of saying that just one of the search terms or keywords have to be in the records retrieved in the search. This expands your search and will give you a larger number of retrieved items.

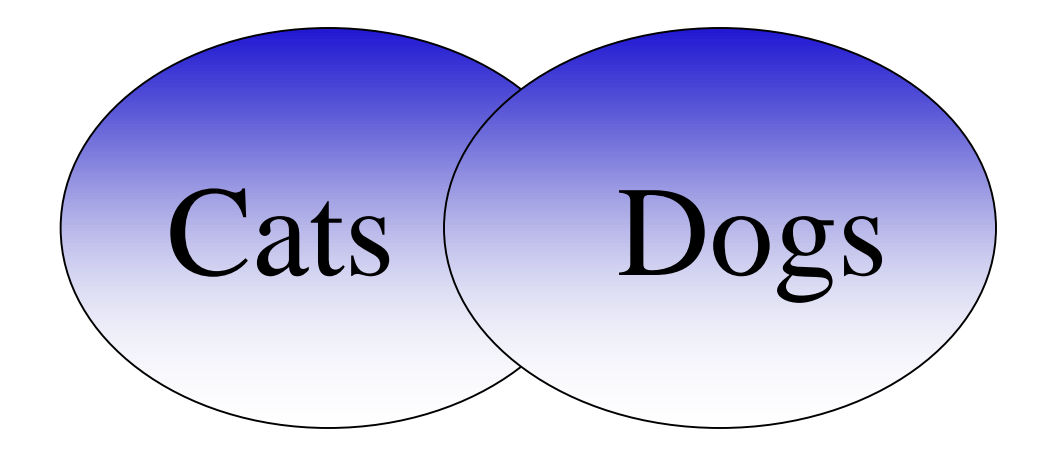

## AND NOT operator

• The **AND NOT** operator is a short way of saying that only the first search term or keyword can be in the records retrieved in the search. This narrows or limits your search.

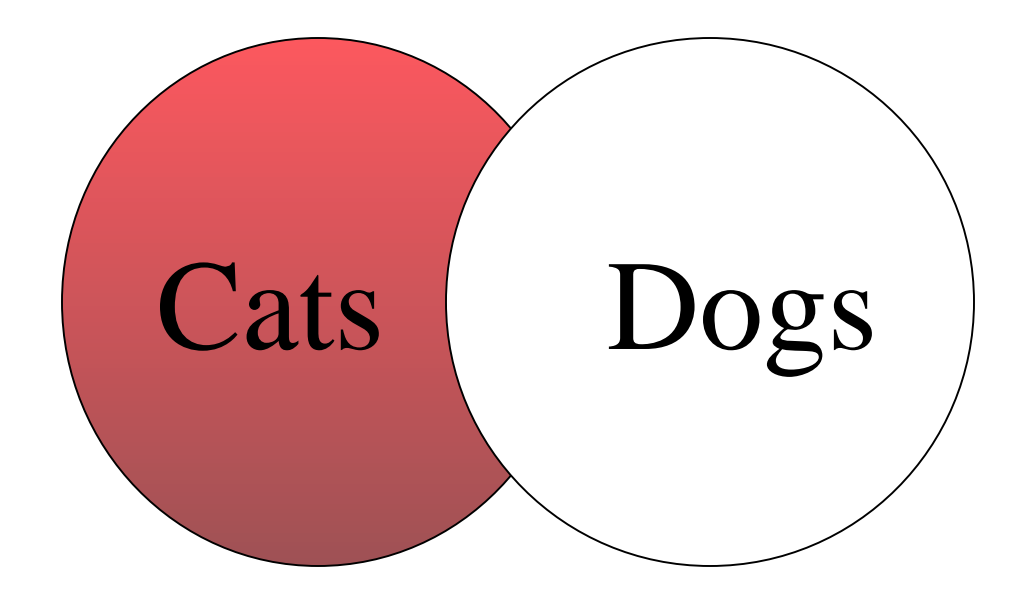

## Using Parentheses—

Using the ( ) to enclose search strategies will customize your results to more accurately reflect your topic. Search engines deal with search statements within the parentheses first, then apply any statements that are not enclosed

**Example:** A search on (smoking or tobacco) and disease returns articles containing: smoking and disease; tobacco and disease smoking; disease, and tobacco; but does not return smoking or tobacco when disease is not mentioned.

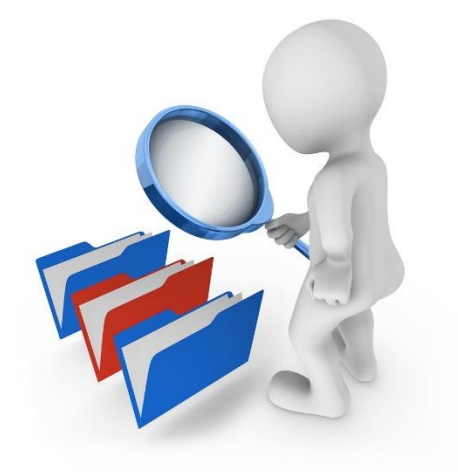

## WHEN TO USE IT:

- You can use Boolean Searching in many ways for example normal Internet Searches.
- Common Search Elements. Boolean logic and operators (based on Boolean algebra) are used in **most information databases**

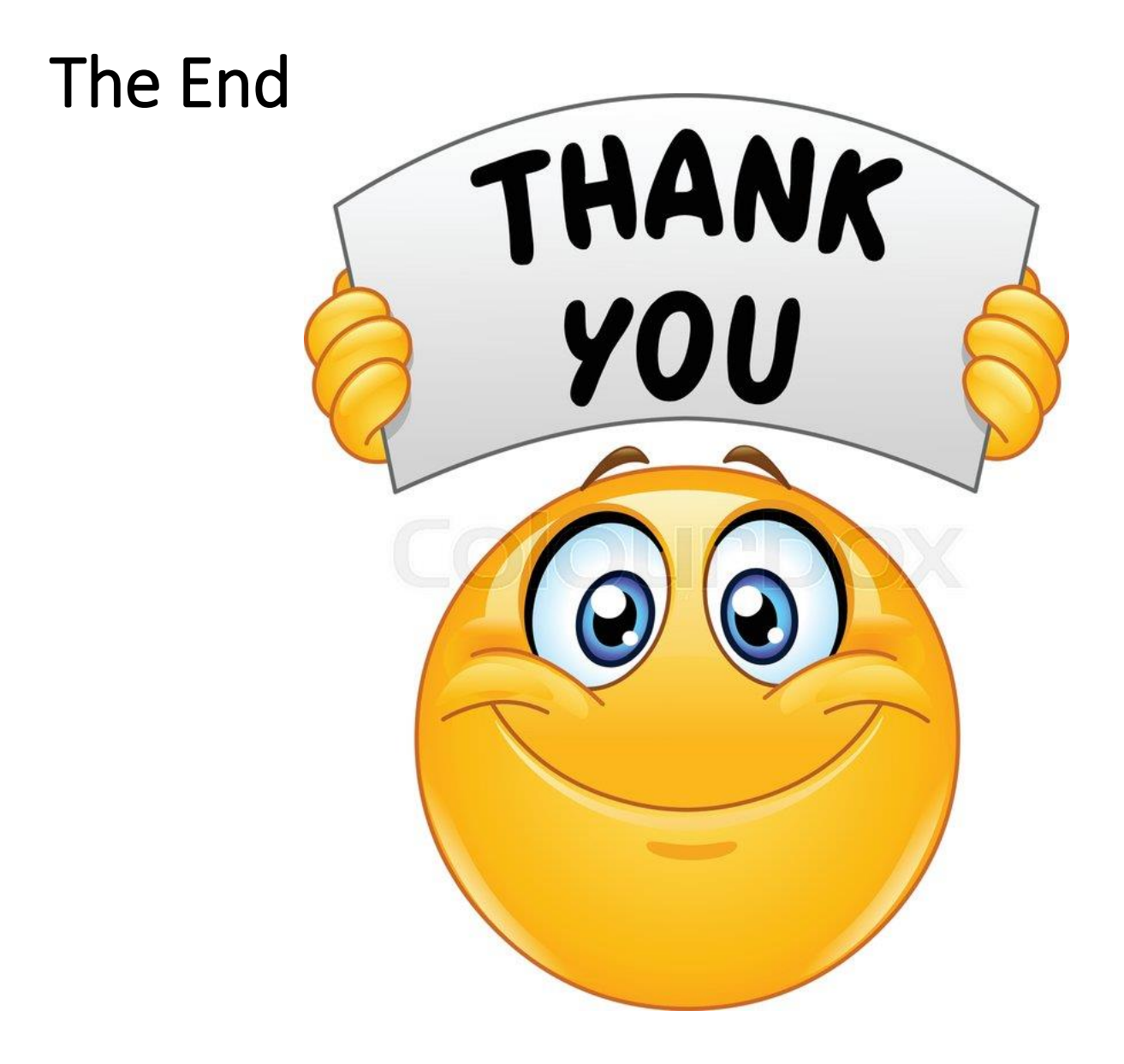